NTERDIE

## **TCPDF Advanced Multicell**

## **Description:**

This **TCPDF addon** allows creation of an **Advanced Multicell** which uses as input a **TAG based formatted string** instead of a simple string. The use of tags allows to change the font, the style (**bold**, italic, underline), the size, and the color of characters and many other features.

The call of the function is pretty similar to the Multicell function in the TCPDF base class with some extended parameters.

UTF8 characters are supported: ¥ € ₡ ₢ ₤ ₥ ₦ ₧ ₩ ₪ ₫ ₭ ₮ ₯ ₹ Σ ε φ ά η

## **Features:**

- Text can be **aligned**, **centered** or **justified**
- Different Font, **Sizes**, **Styles**, **Colors** can be used
- Underline, Strikethrough, **Strikethrough line bold**
- The cell block can be framed and the background painted
- **[Links](www.tcpdf.org)** can be used in any tag
- **TAB** spaces (**\t**) can be used
- Variable Y relative positions can be used for Subscript or Superscript
- Cell padding (left, right, top, bottom)
- Controlled Tag Sizes can be used

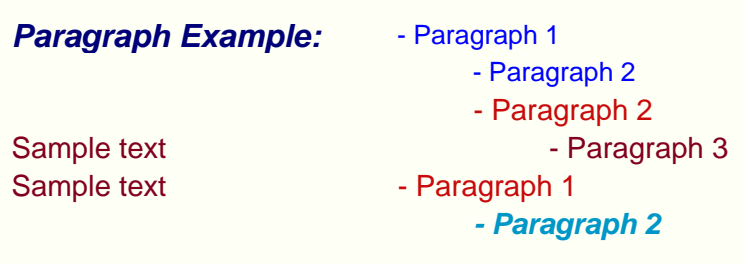

## **Observations:**

- If no **<TAG>** is specified then the TCPDF current settings(font, style, size, color) are used

- The **ttags** tag name is reserved for the TAB SPACES